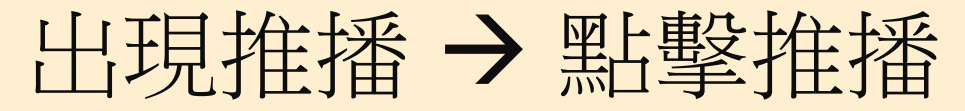

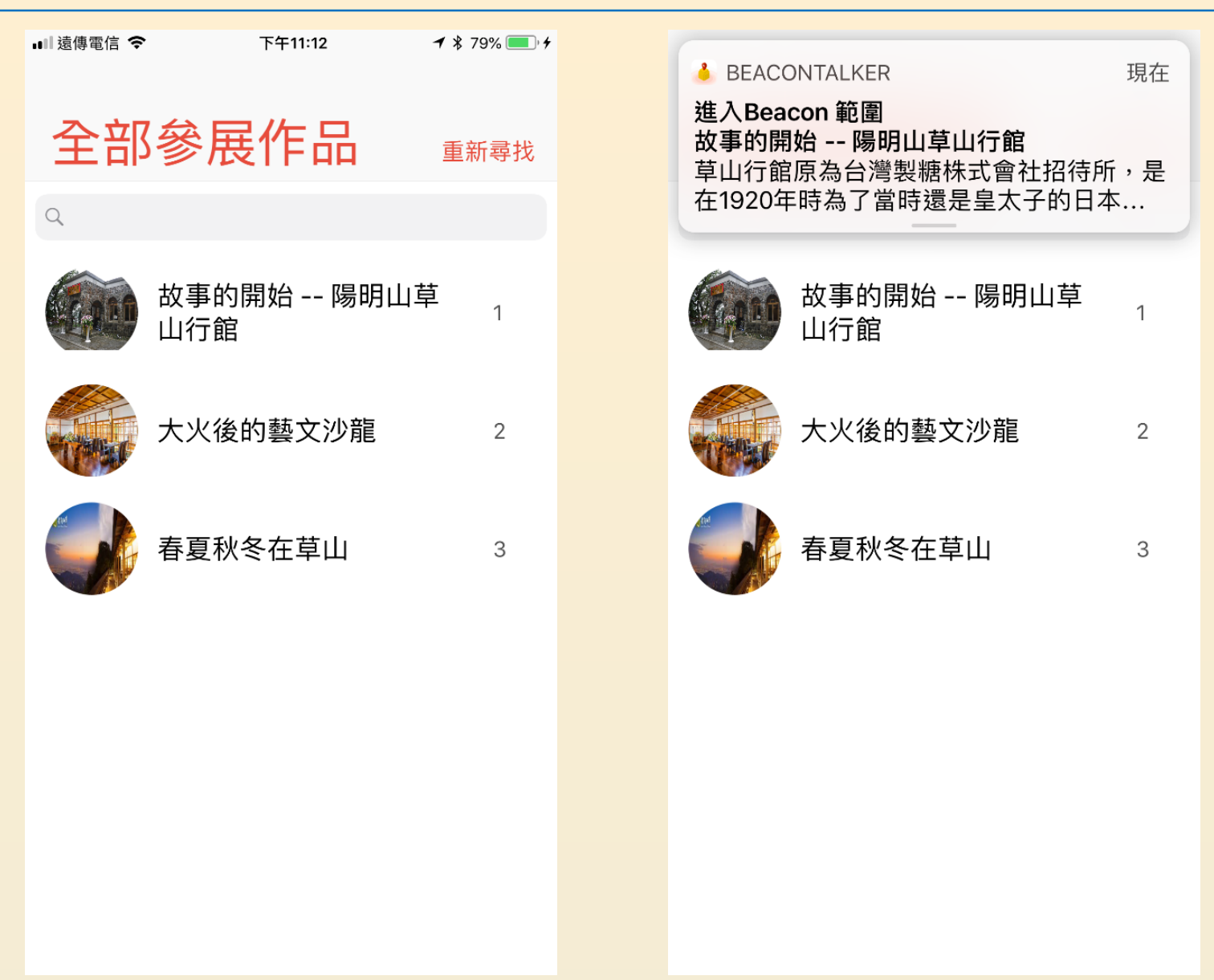

## (資料來自官網,自製 App 截圖, 僅供參考)

看影片

- 1. 客人看到影片.
- 2. 客人漫步到下一個景點, 又會出現推播, 再提示看影片.

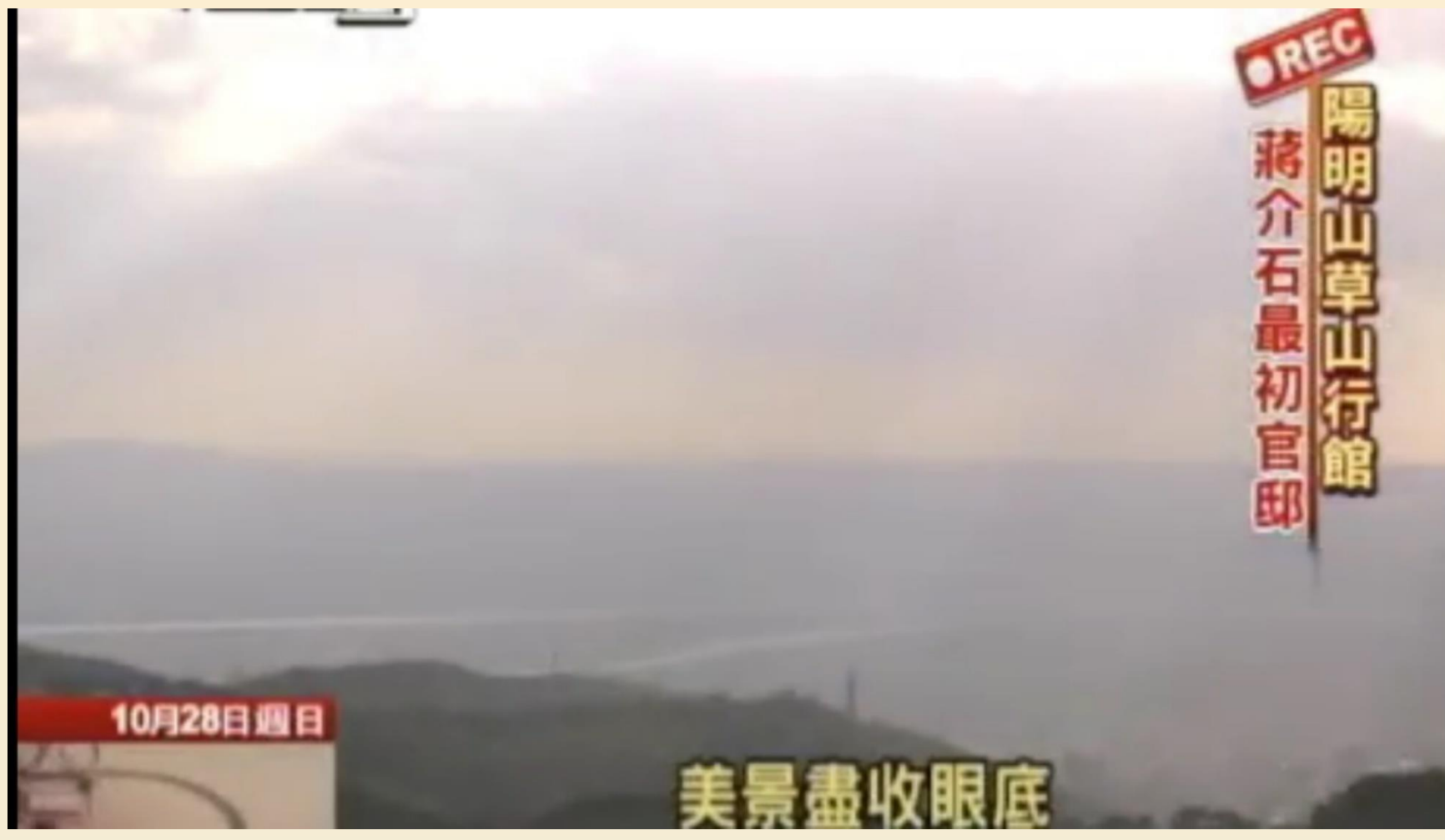

(影像來自中天新聞報導,自製 App 截圖,僅供參考)

解線 調管

## 1. 客人離開了展場, 還是可以離線觀賞.

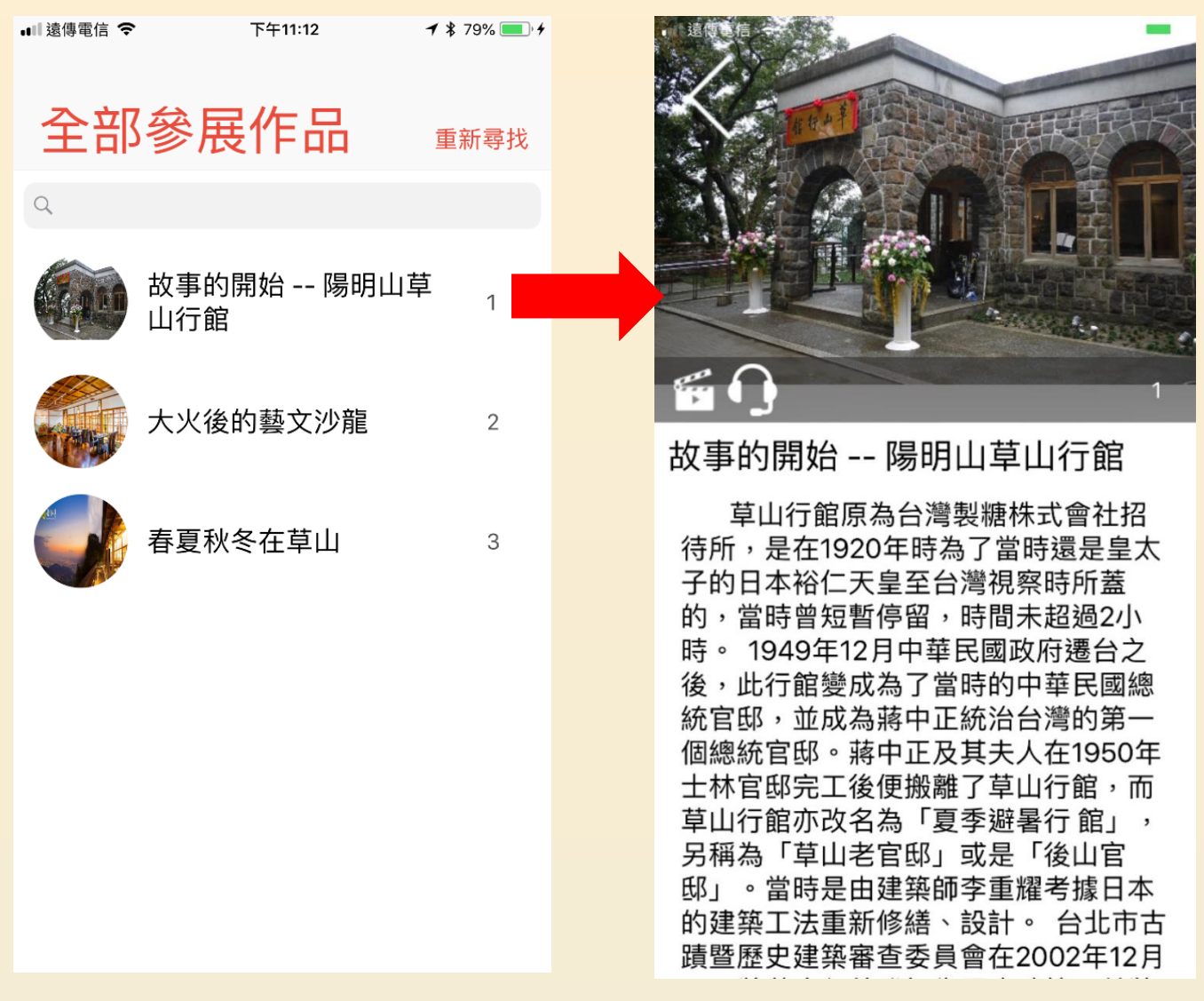

(資料來自官網,自製 App 截圖, 僅供參考)